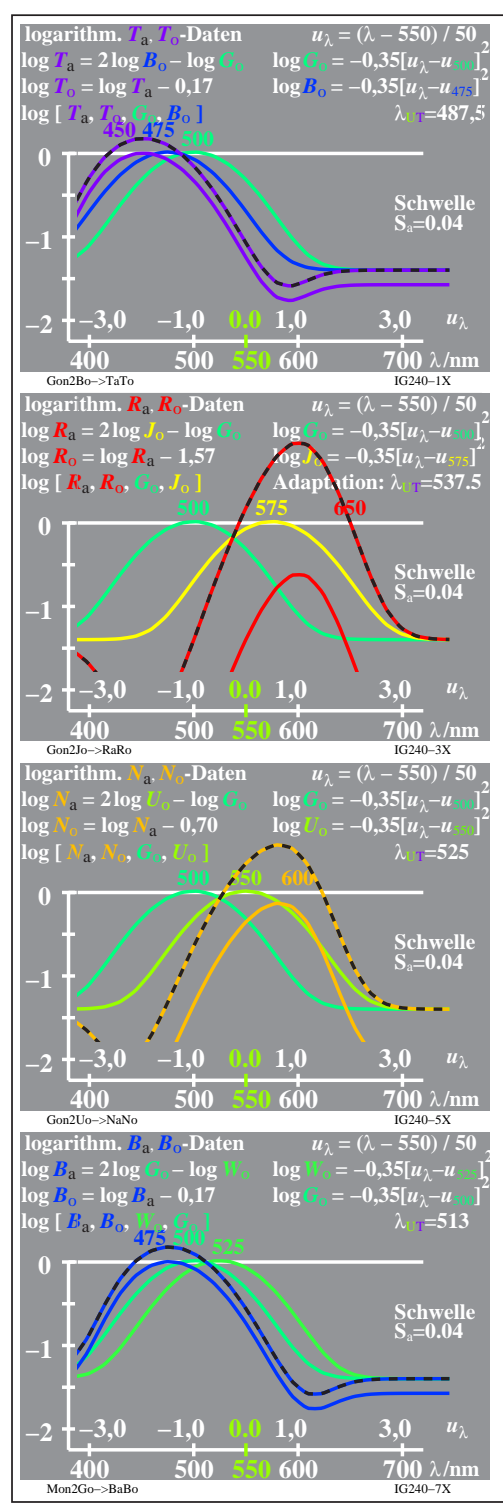

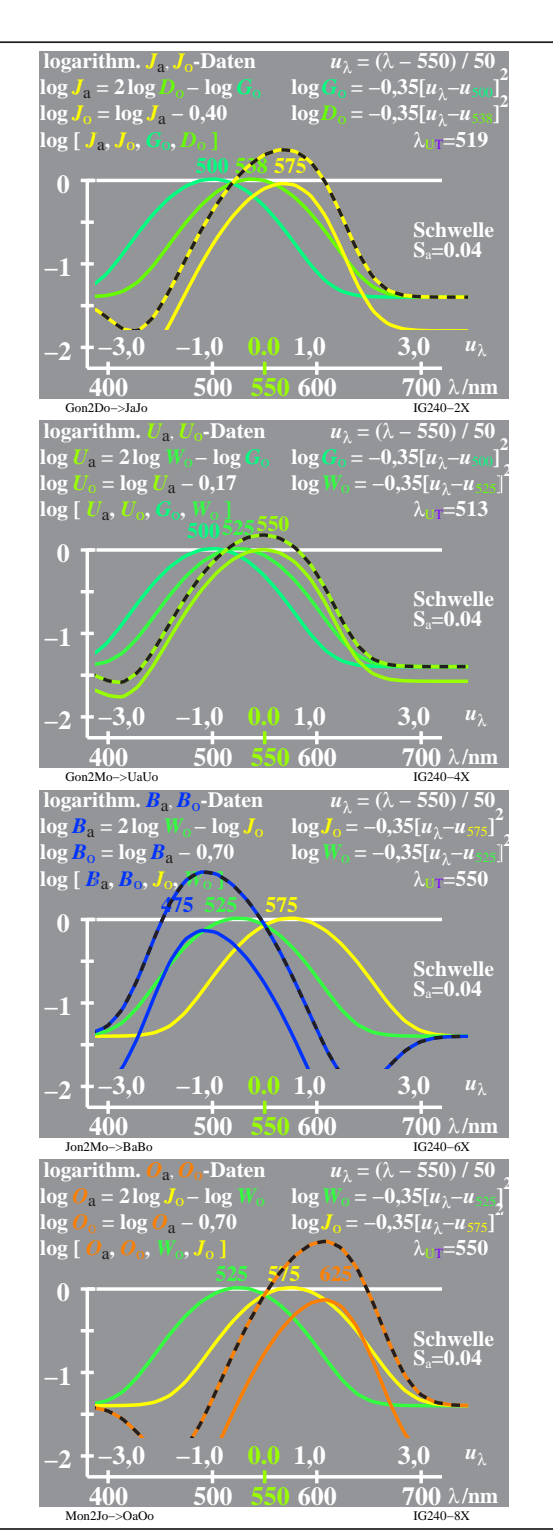

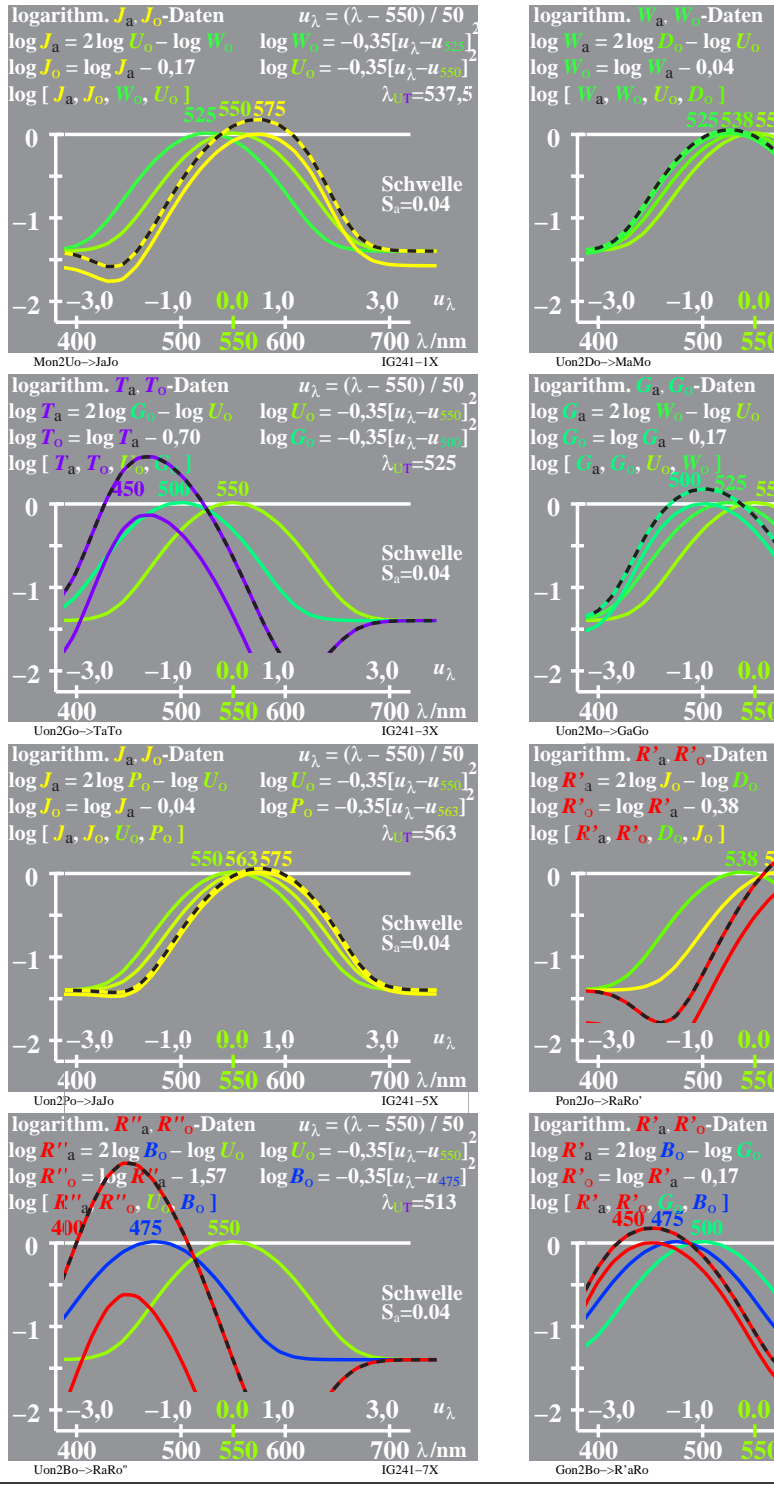

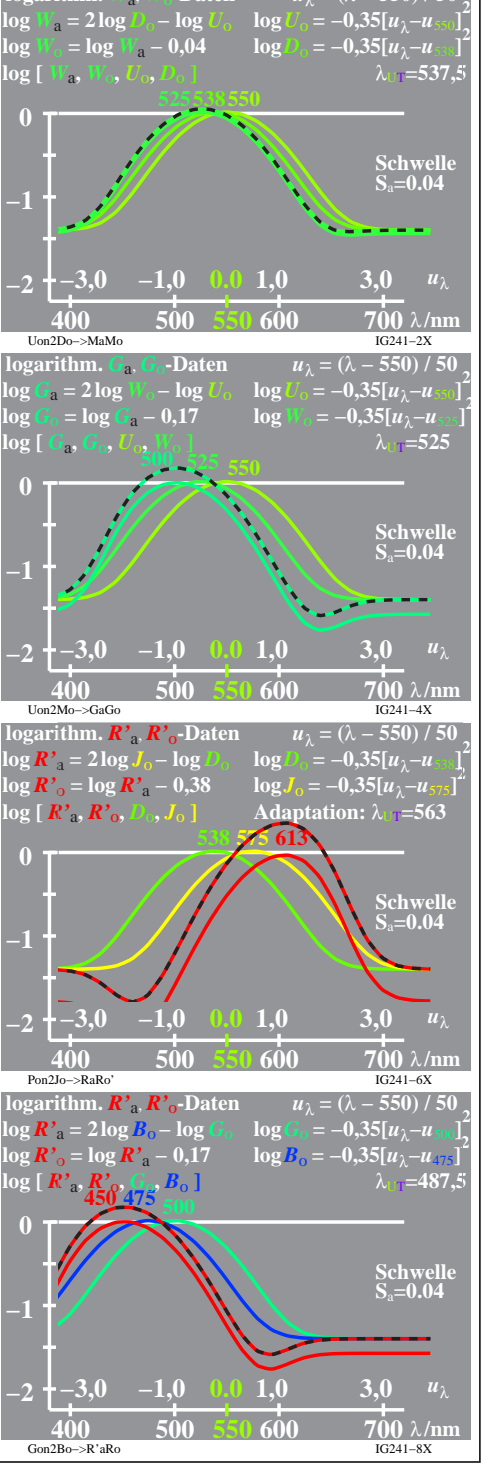

 $u_1 = (\lambda - 550)/50$